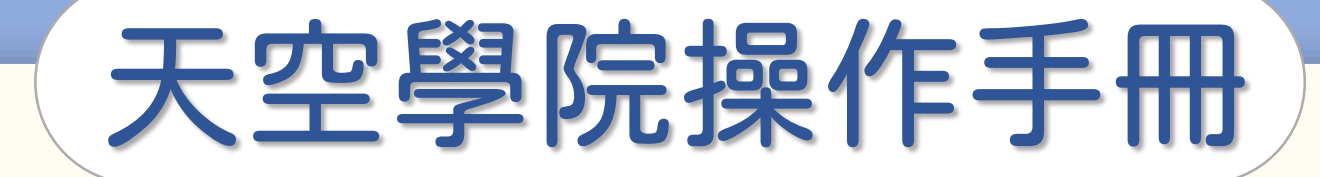

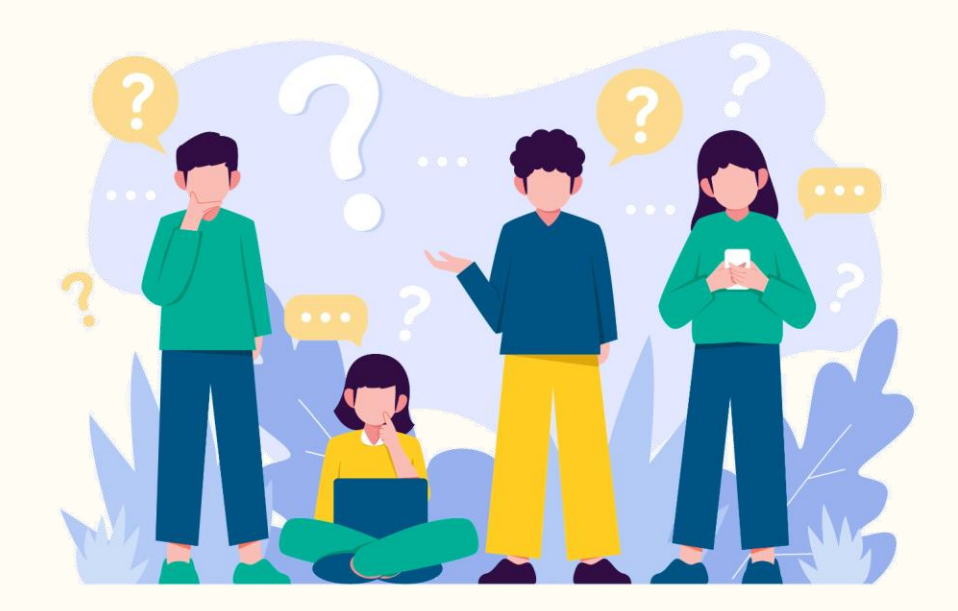

# 修過的課程, 可以再選修嗎?

**CO** 

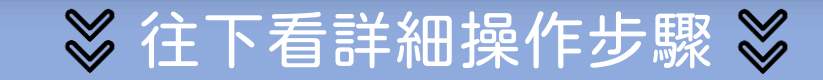

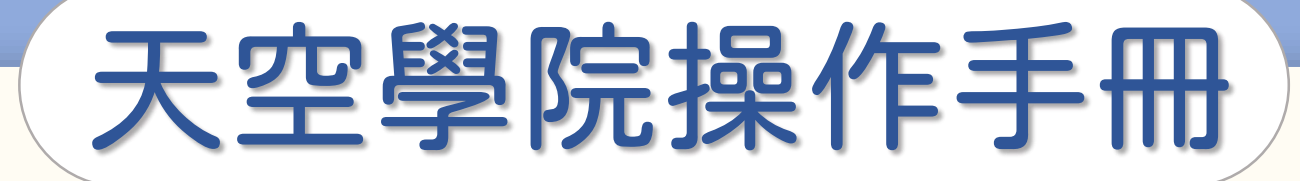

## 修過的課程,又開課了,我可以再選修嗎?

當然可以!只要課程再次開課,您都可以報名學習。

但新梯次的開課都是全新開始,

您的學習紀錄不會轉移到新梯次,

**需依照新梯次的課程標準完成課程,** 

重新獲得修課通過證書。

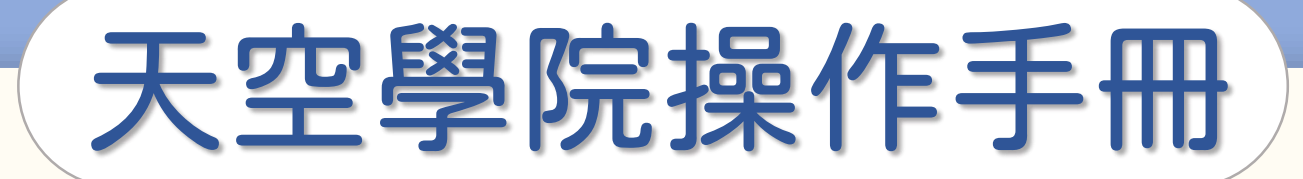

### 已完成的課程,我可以重複觀看嗎?

#### 當然可以!只要到我的課程 ▶ 已修課完畢的課程 就可以進入課程重複觀看嘍!

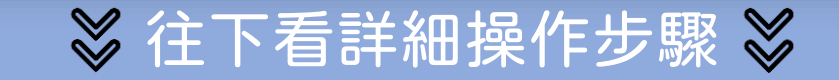

**C** 

## 如何查詢我的課程

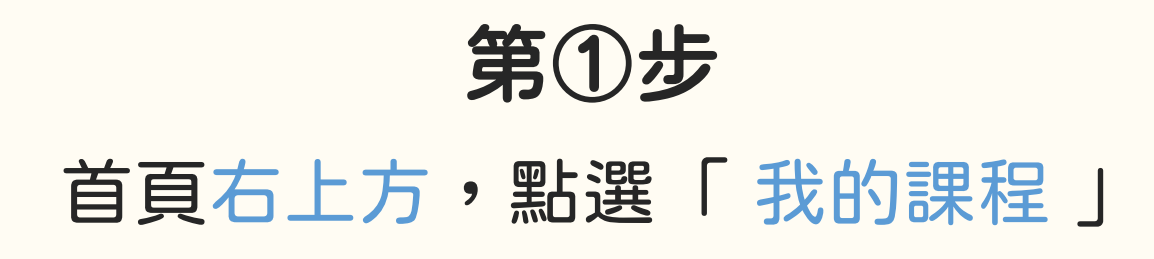

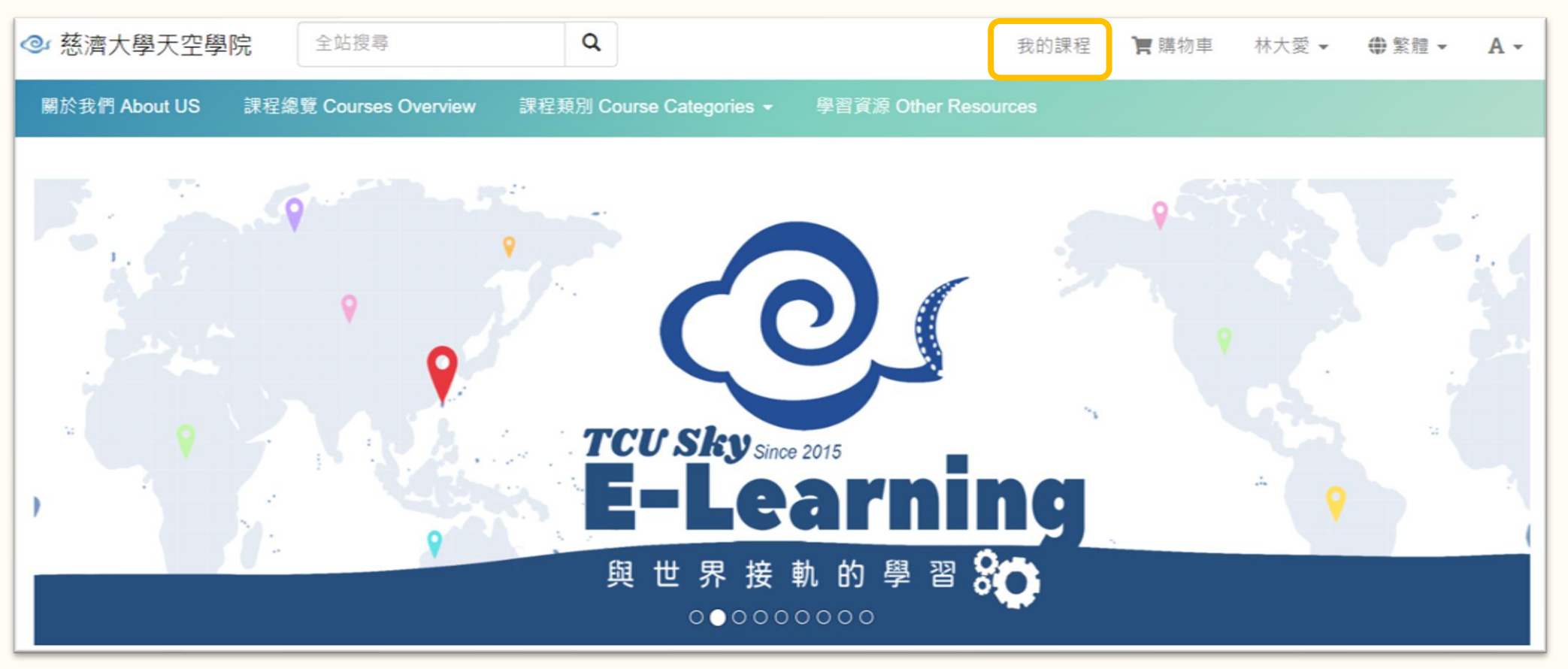

## 如何查詢我的課程

Ę

在「 我的課程 」頁面 可以查詢檢視

⚫ 正在進行中的課程

● 已報名但還沒開課

● 已修課完畢的課程

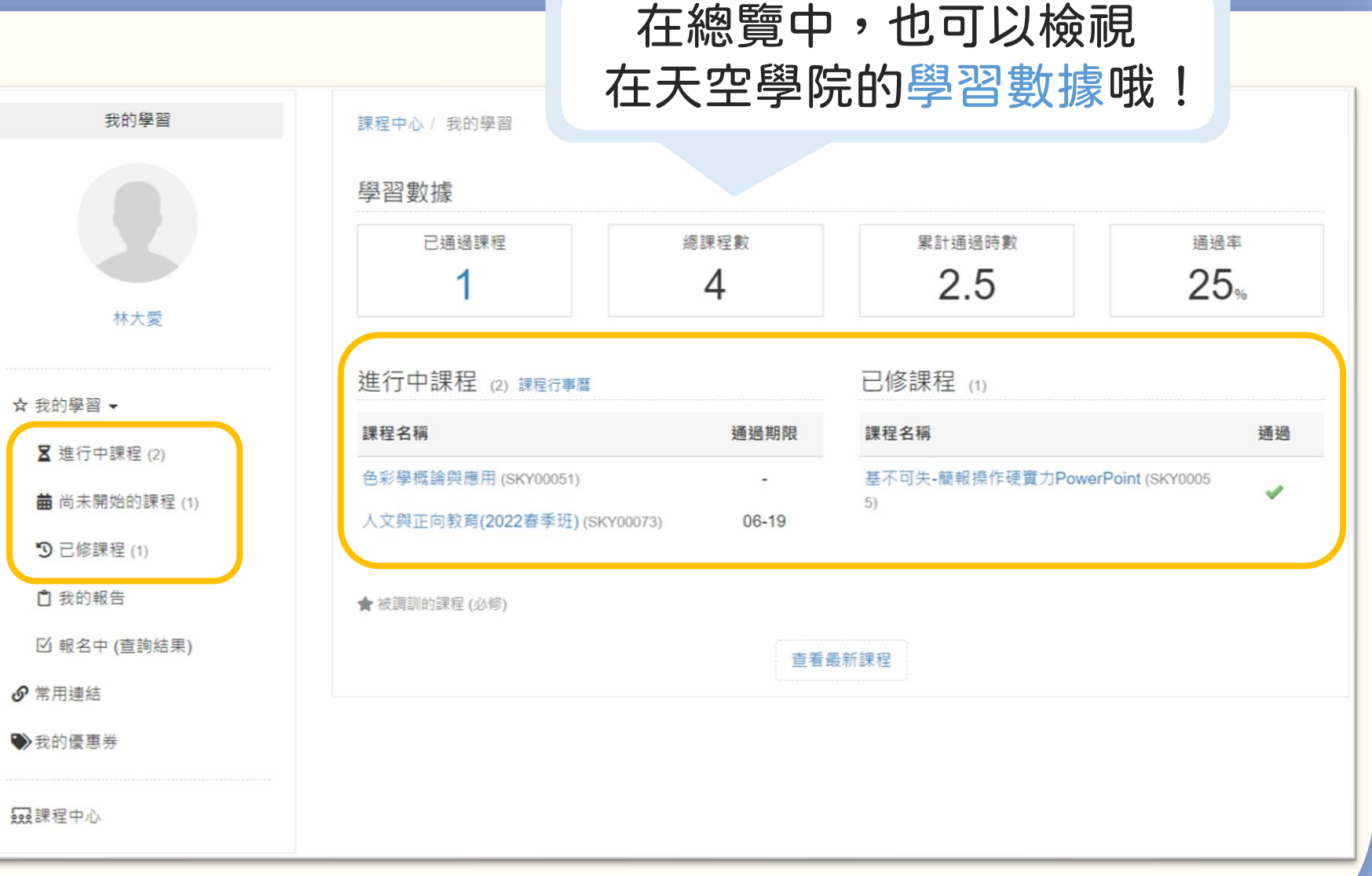

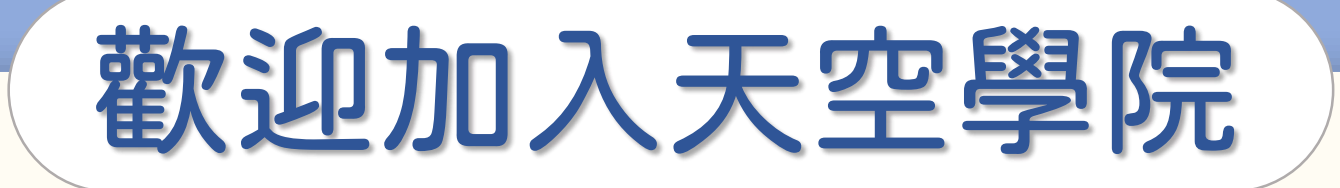

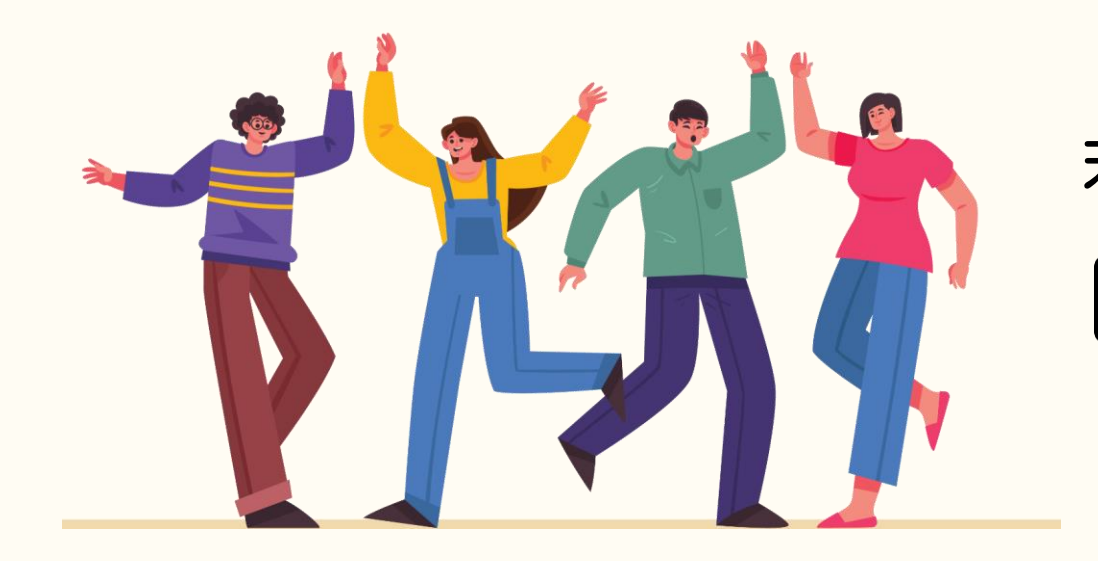

#### 若有任何問題,歡迎隨時聯繫我們 tcusky@gms.tcu.edu.tw